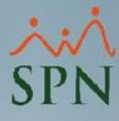

## **Parámetro "Recurso\_Humano"**

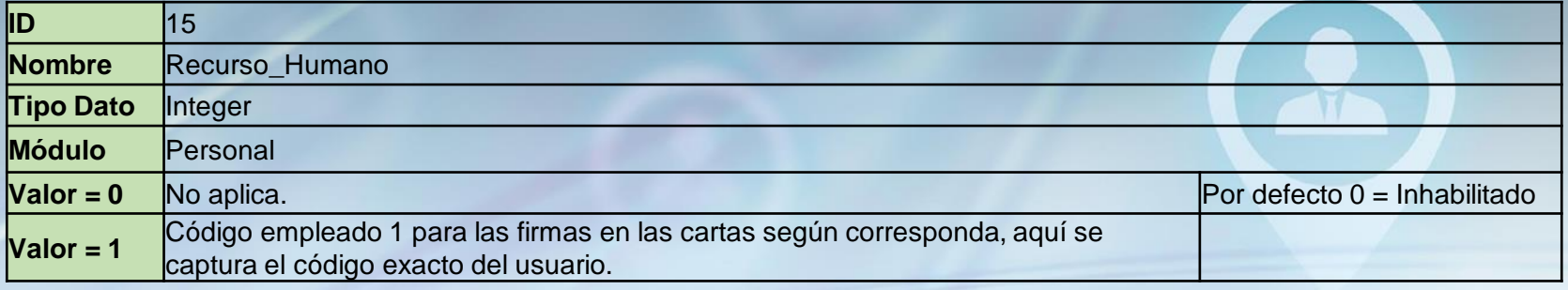

En este parámetro se debe colocar el código de empleado del Representante de RRHH que firmará las cartas que se imprimen al autorizar algunos tipos de acciones de personal, como promoción, reajuste de salario, traslado e incorporación.

Esta es la ruta para agregar la firma por parte de Recursos Humanos:

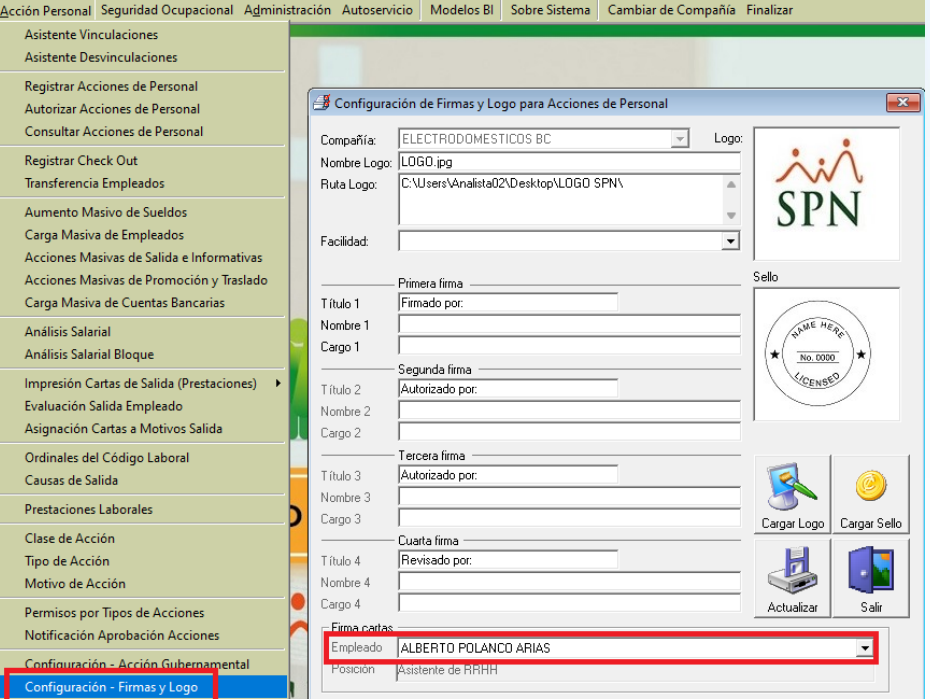